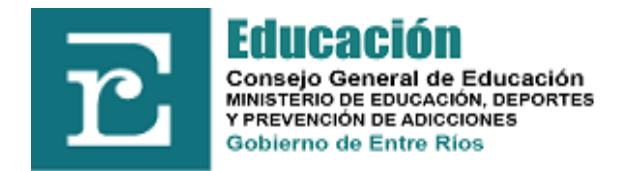

TRIBUNAL DE CALIFICACIONES Y DISCIPLINA

# **CIRCULAR Nº 2/12**

Ante reiteradas consultas del personal directivo de Escuelas de distintos niveles, respecto a las formas en el proceso de conceptualización y, teniendo en cuenta la diversidad de cuestiones que se plantean, *Tribunal de Calificaciones y Disciplina*, ha dispuesto acercar pautas aclaratorias sobre el instructivo de la Resolución Nº 3491/10 C.G.E., que deberán tener en cuenta al momento de la confección de la Hoja de Concepto profesional, a partir del período 2012.

Quede aclarado que las presentes disposiciones, se generan al sólo efecto de posibilitar el cierre del proceso de evaluación docente y la posterior confección de la Hoja de Concepto profesional, apuntando a garantizar el derecho estatutario contemplado en el Capítulo V del Decreto 155/62 IF Estatuto del Docente Entrerriano.

**Punto I:** *¿Cuándo confeccionar la Hoja de Concepto Profesional con calificación final?* 

Como primer paso es necesario completar cuadro de **Actuación Mínima** que se encuentra al final del Registro de Evaluación.

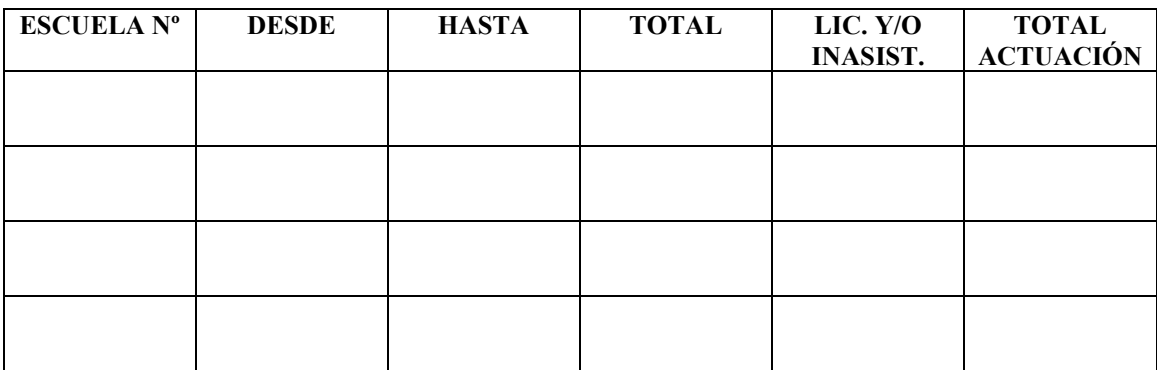

### **Actuación Mínima (días hábiles y no hábiles)**

# **Personal Titular:**

- 1- Si el Total de Actuación alcanza los 90 (noventa) días, corresponde confección de Hoja de Concepto Profesional.
- *2-* Si el Total de Actuación **NO** alcanza los 90 (noventa) días, corresponde cerrar Registro de Evaluación de la Actuación Docente y confeccionar Hoja de Concepto con la inscripción *"SIN CONCEPTO POR ESCASA ACTUACIÓN".*

# **Actuación Mínima (días hábiles y no hábiles)**

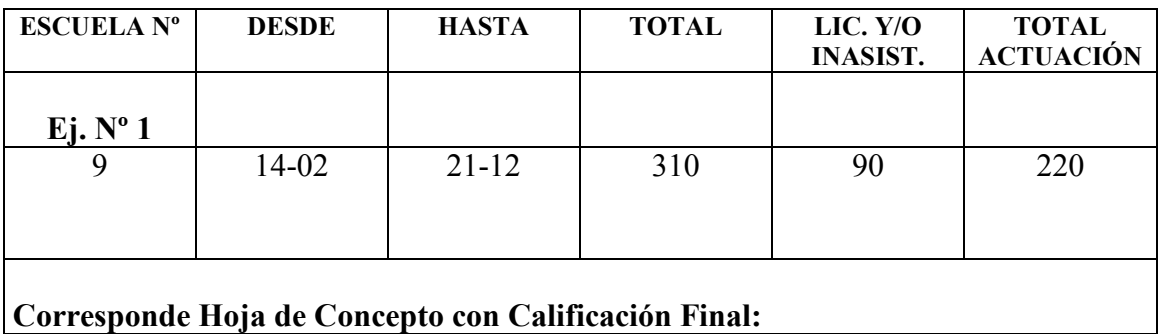

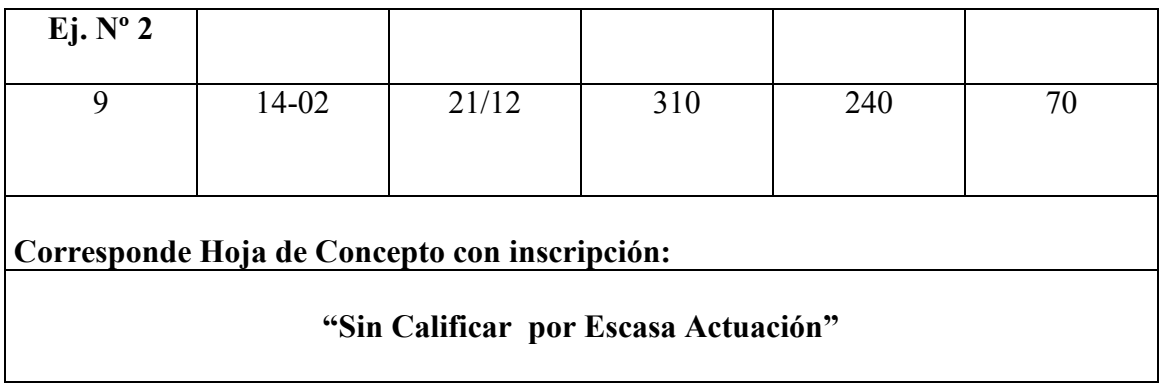

# **Personal Suplente:**

Igual procedimiento con **45 (cuarenta y cinco)** días de Actuación Mínima.

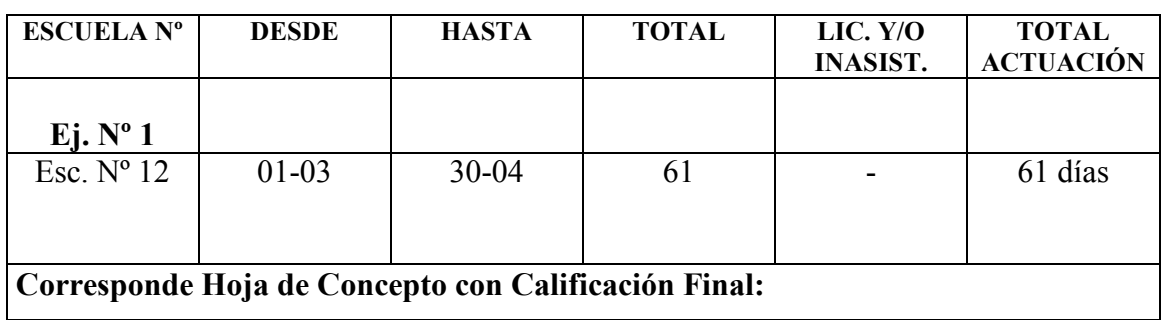

# **Actuación Mínima (días hábiles y no hábiles)**

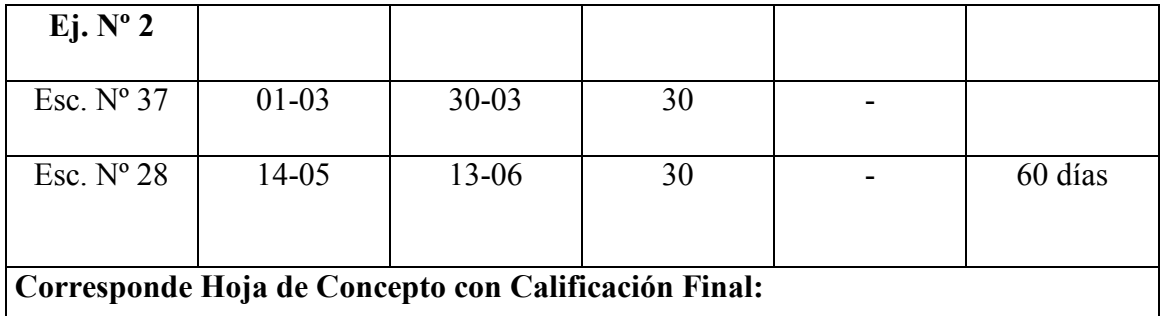

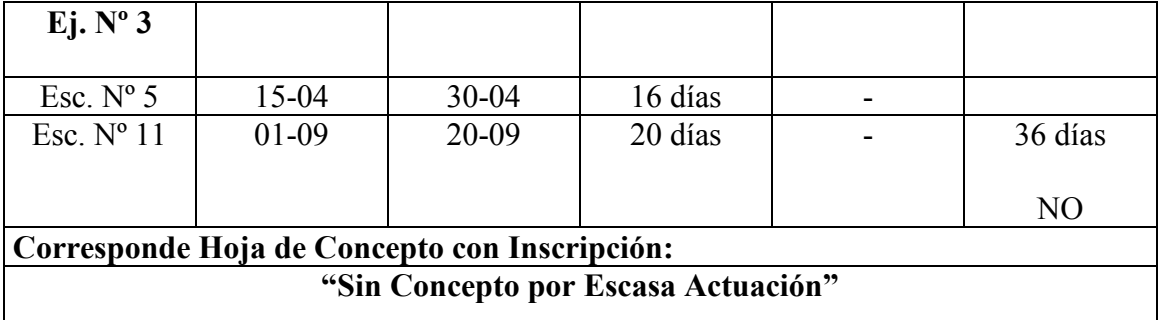

#### **Punto II**

Una vez determinado a quienes corresponde hacer la Hoja de Concepto con calificación final, se aportan las siguientes consideraciones sobre los Ejes evaluables:

#### **Ejes 1):** *Desempeño Administrativo*

#### **2): Desempeño** *Pedagógico – Didáctico*

Se deja aclarado que los ítems evaluables en los ejes mencionados, pueden ser complementados con otros **validados institucionalmente** (siempre que las instituciones lo crean necesario).

Se recuerda:

- Que la validación requiere de un Acta institucional donde conste la fundamentación y la redacción del nuevo ítems que se incorporará al registro.
- Cuando el registro para valoraciones conceptuales, resulte insuficiente, podrá ampliarse en una o más hojas con sello de la institución que se adjuntarán a la ya existente en el registro.
- Los equipos directivos pueden complementar su función evaluadora con otros actores institucionales (asesores pedagógicos, secretarios, supervisores, etc.) **teniendo en cuenta que quien califica al docente siempre es el superior jerárquico inmediato**, salvo excepciones contempladas en el Pto. 23 del Instructivo de la Resolución 3491.

#### **Eje 3):** *Desempeño Profesional*

La evaluación del mismo **es responsabilidad del propio docente.**

Se recuerda que las guías de orientación para la autoevaluación del desempeño Profesional del Docente, **constituyen una sugerencia** que podrá ser complementada, incluso reemplazada parcial o totalmente por otras que sean validadas institucionalmente.

Las guías de autoevaluación tienden a facilitar el análisis y reflexión de las prácticas propias, a fin de construir una única valoración numérica para cada uno de los indicadores del Eje 3.

**Deberá necesariamente ser elaborada por el docente evaluado, a fin de la confección del Concepto final.** 

Cuando exista negativa voluntaria para calificar el Eje 3 por parte del interesado, y producida la culminación del período evaluable, **el concepto se elaborará adjudicando 1 (uno) punto al Eje 3** *Desempeño Profesional.*

## **Eje 4) :** *Asistencia*

**1-** Se recomienda especialmente la confección de este Eje teniendo en cuenta el **Punto 5 del Instructivo** y la presente aclaratoria, acordando que la referencia al Decreto 5923/00 MGJE y sus modificatorias, a las que hace alusión el punto 5 antes mencionado, apunta sólo a la clasificación de las inconcurrencias en Licencias o Inasistencias.

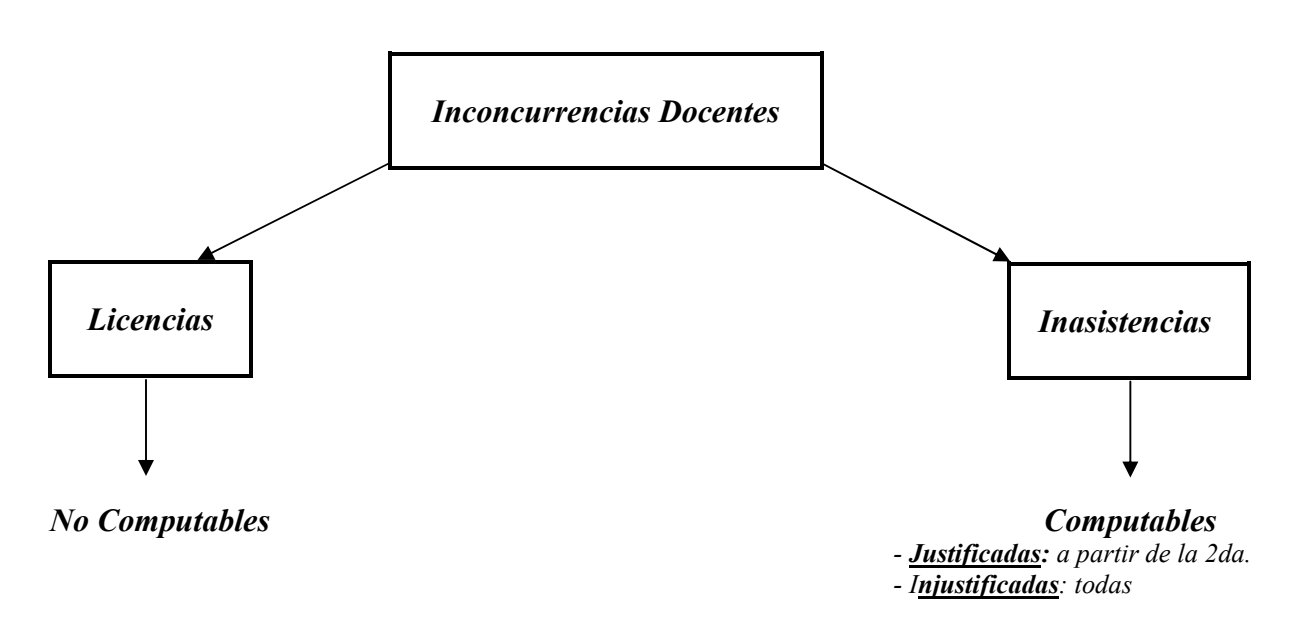

*Importante:* Las licencias encuadradas en el Decreto 5923 **No** inciden en el porcentaje de asistencia.

De lo expuesto se desprende que las únicas inconcurrencias **Computables** surgen de las **Inasistencias.** 

### **2- De la Confección del Cuadro de Asistencia**

-Si el docente **No** cuenta con **inconcurrencias** computables, la calificación en el Eje 4 Asistencia es 10 (diez) Puntos. No será necesario completar el cuadro de Asistencias.

-Si el docente contare con inconcurrencias computables (inasistencias injustificadas o **más de 1 (una)** inasistencia justificada), **será necesaria la confección del Cuadro de Asistencia.** 

El cuadro **"Total Asistencia"** se confecciona con días hábiles trabajados.

Se sugiere modificar en el cuadro, el campo correspondiente a **Licencias** según como se muestra en el ejemplo.

Los casos citados, son a manera de ejemplo, tomando los que generan mayores dudas al momento de resolver el Eje 4.

# *4- ASISTENCIA*

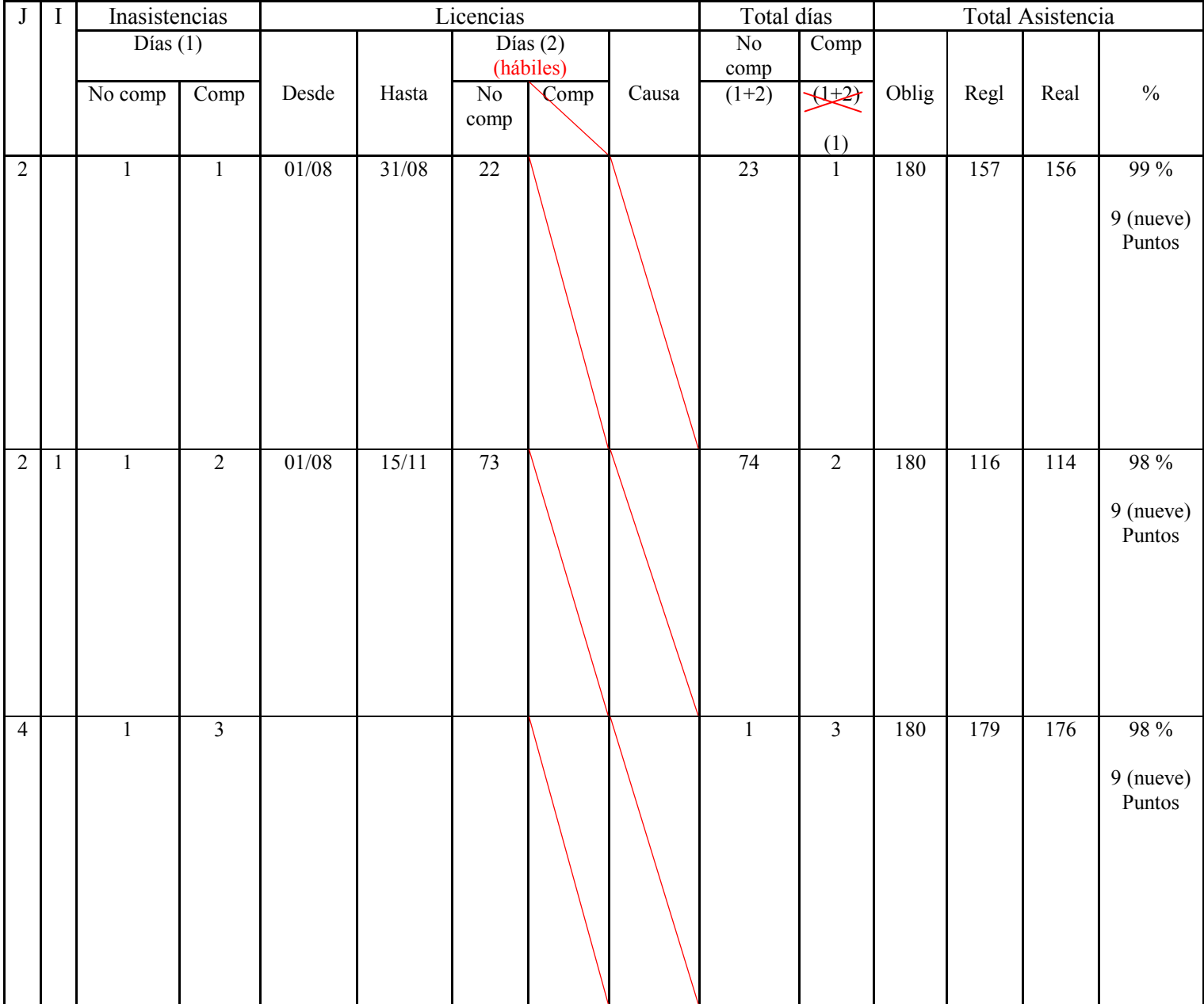

## Total Asistencia-

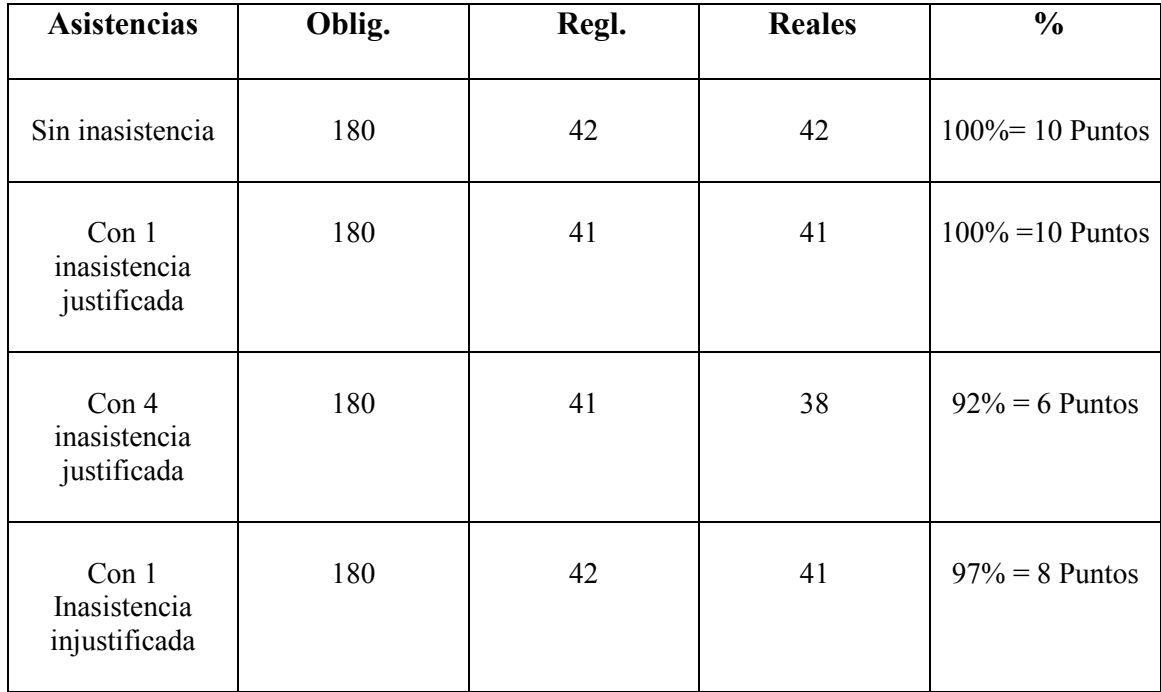

# **Ejemplo de Profesor con 1 día de clase semanal que trabajó todo el año.**

# **Ejemplo de Profesor con 1 día de clase semanal que comenzó a trabajar el 01 de agosto.**

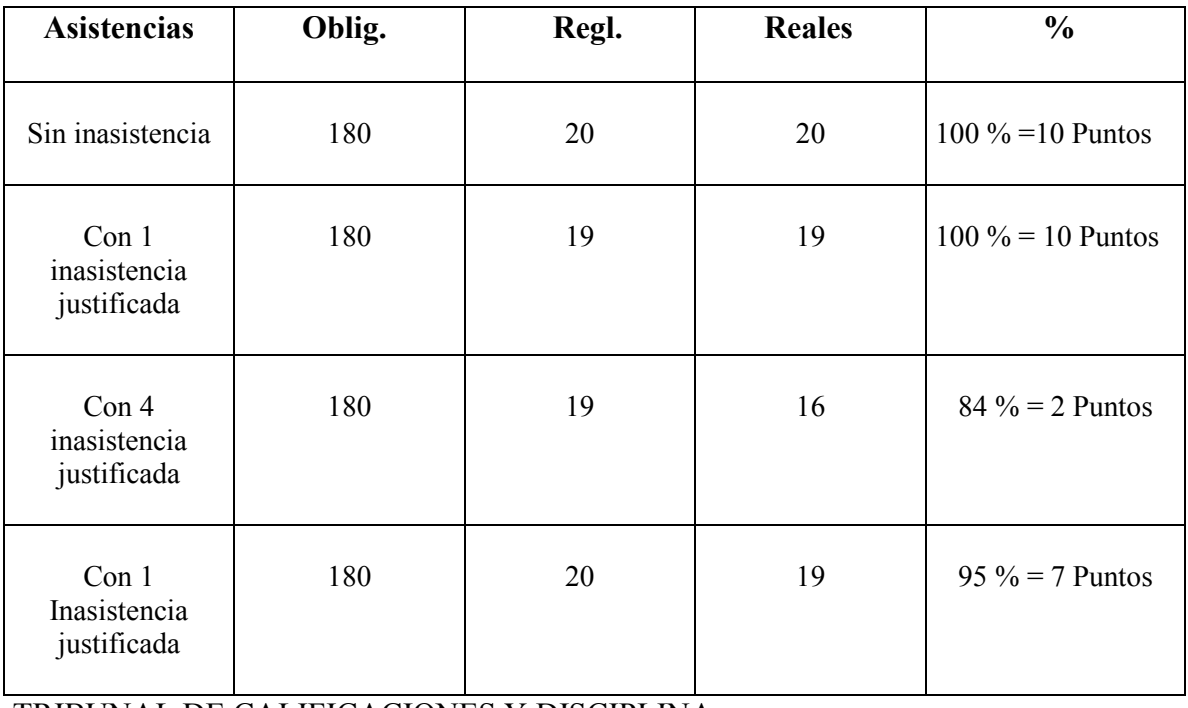

TRIBUNAL DE CALIFICACIONES Y DISCIPLINA PARANÁ, DE DE 2012 B.D.P/I.D